## BAYT 980 Oil-hydraulic road traffic barrier

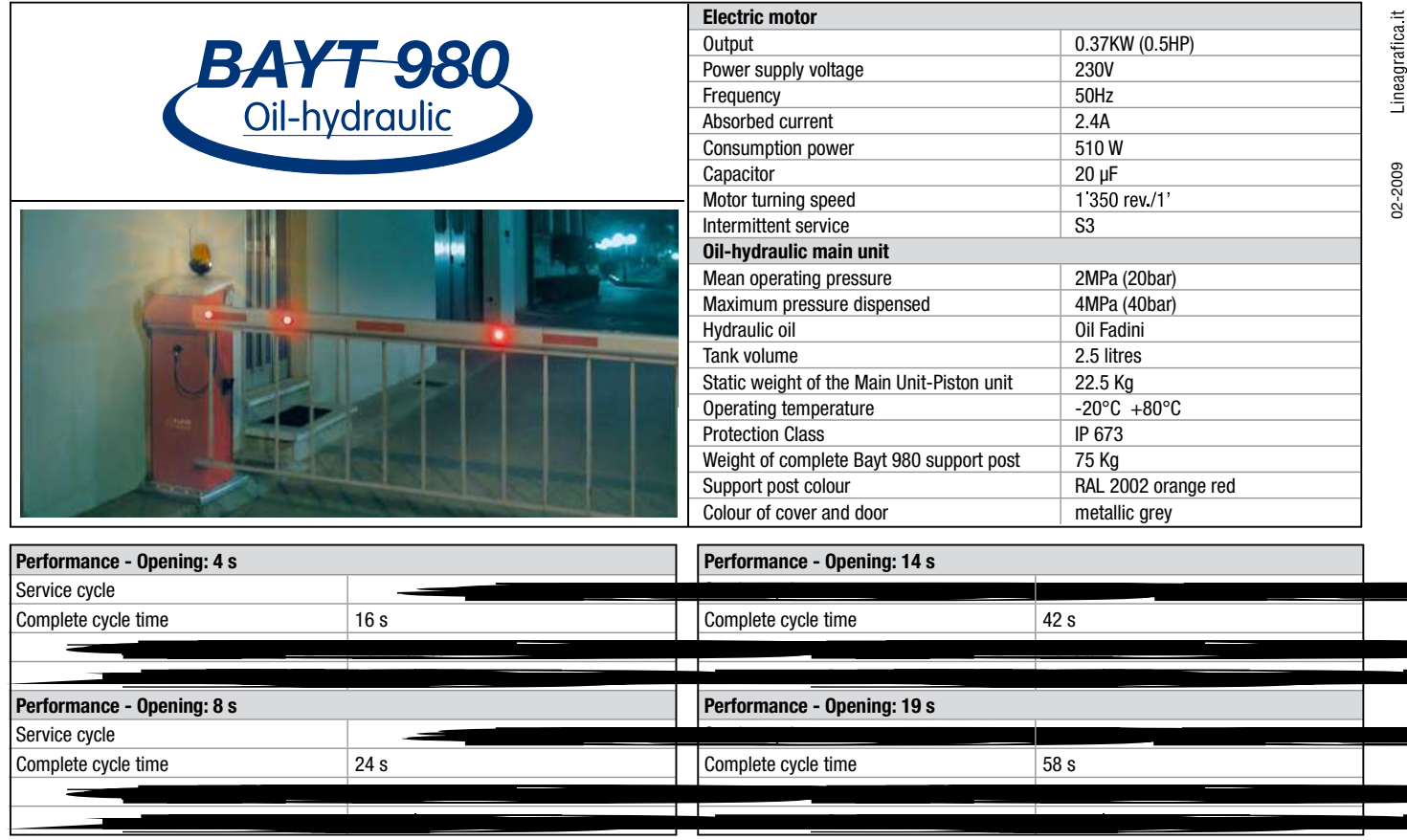

A surcharge will be applied for RAL colour orders differing from standard issue colours.

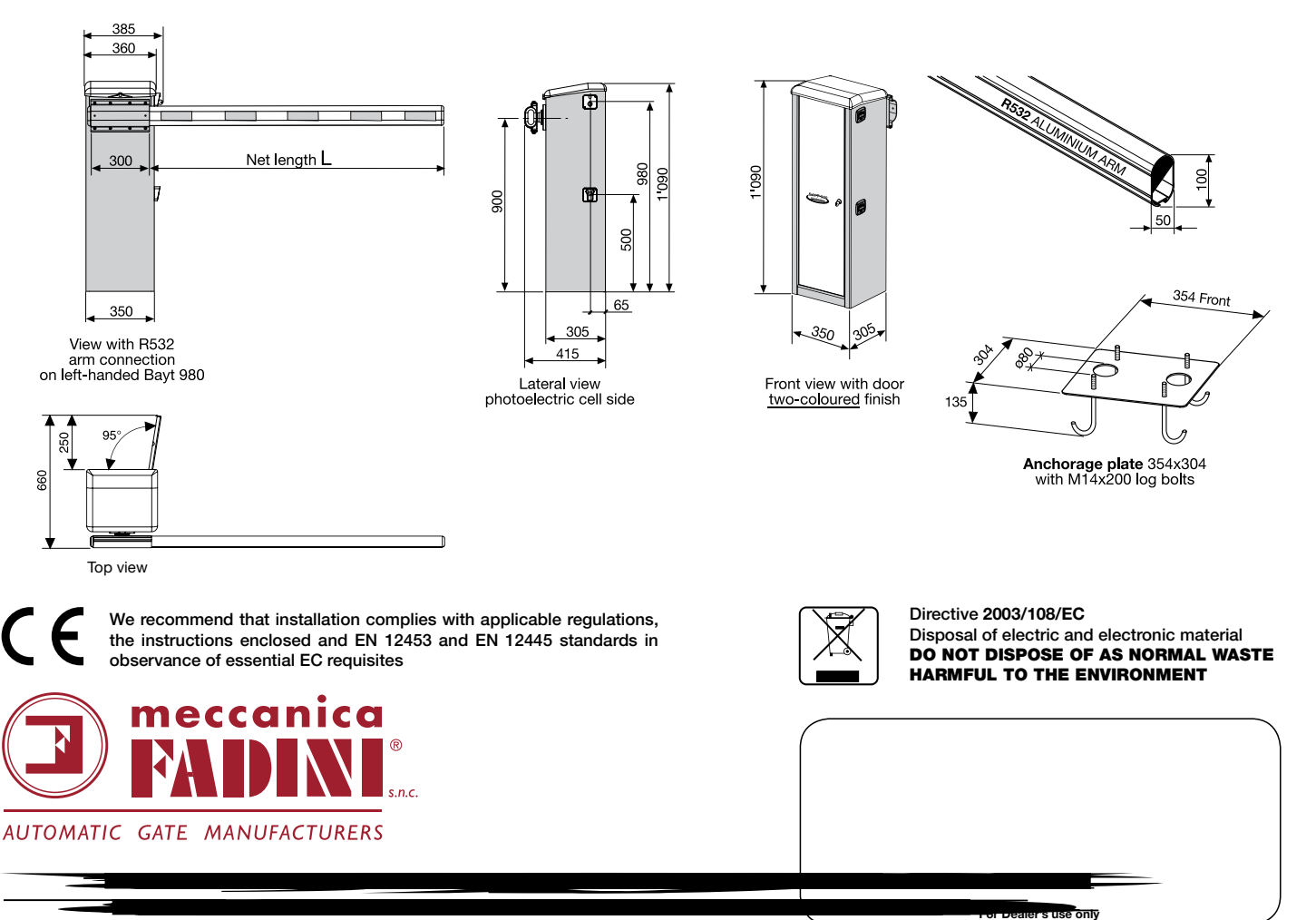

e-mail: info@fadini.net - www.fadini.net

The manufacturer reserves the right to make amendments to this manual without prior notice and declines all responsibility for any errors, personal injury or damage to property.

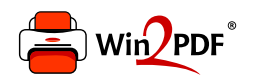

This document was created with the Win2PDF "print to PDF" printer available at http://www.win2pdf.com

This version of Win2PDF 10 is for evaluation and non-commercial use only.

This page will not be added after purchasing Win2PDF.

http://www.win2pdf.com/purchase/